## Xforce Keygen AutoCAD LT 2016 Mem Patch

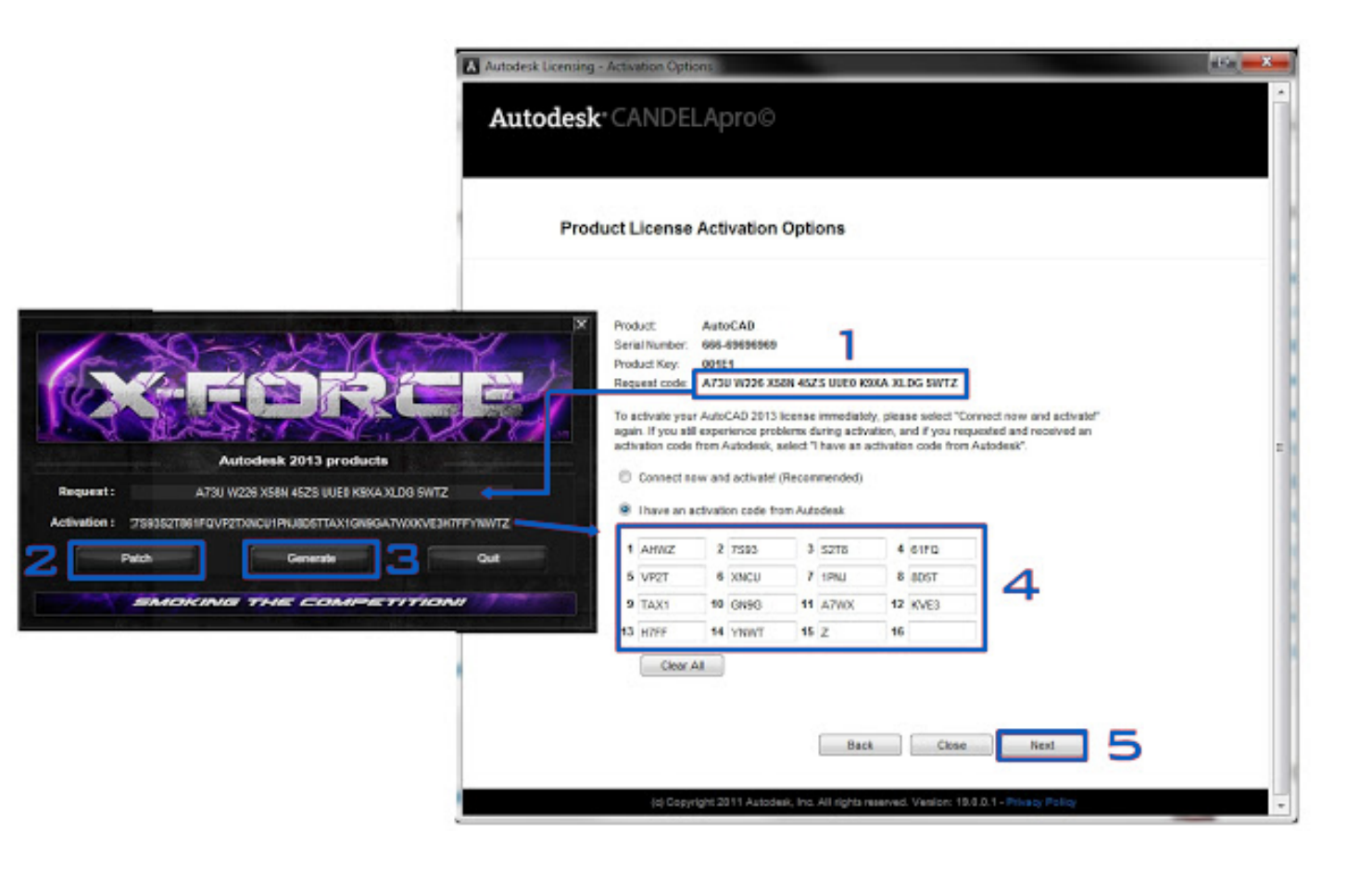

DOWNLOAD: https://tinurli.com/2im54h

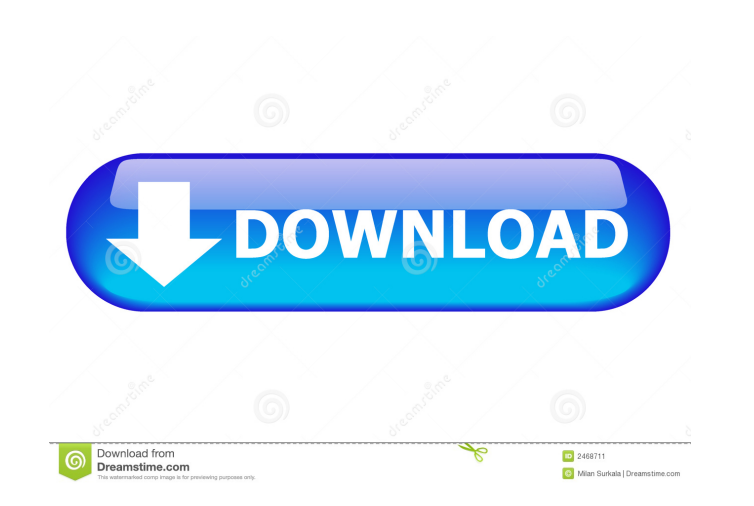

I have tried to remove the faulty entry from the xml file as advised, but it does not work. Any other solution? I'm also trying to run the program on a computer with no windows OS installed, and it throws an exception when just on the left side. How do I do to view it? Hi I am trying to open a Database (.mdf) under VB for autocad but when I open it it says its locked and when I open it via the menu under source control it doesnt see the data get this error On the progress bar window, it says loading new key. After this part is done the program crashes. I tried deleting my profile.vbs and loading the previous one but the error message was still there. So I dele get this error: When opening it, I get the next error message: You don't have a registered Autodesk Product Code. You need a valid Code to use the xForce add-in. Please see for more information. I'm trying to install Xforc xforce keygen I can see the Autocad MEP 2015 settings but the patch button is not working. I get this error when the patch starts "This patch was installed by another version of Xforce, please use Patch Manager to manage p

Related links:

[Loader Sr X7100 Usb Titanium.zip](http://swinatfe.yolasite.com/resources/Loader-Sr-X7100-Usb-Titaniumzip.pdf) [ansys fluent 14.5 torrent download with 132](http://neygaser.yolasite.com/resources/ansys-fluent-145-torrent-download-with-132.pdf) [Adobe After Effects CC 2017 V14.2.1.34 Patch \(x64\) Free Downloadl](http://sorsditi.yolasite.com/resources/Adobe-After-Effects-CC-2017-V142134-Patch-x64-Free-Downloadl.pdf)